# IoT Workshop

Trygve Laugstøl <trygvis@trygvis.io>

# What is IoT

#### Preparations

- ▶ Install Arduino IDE
- ▶ Install the "ESP8266 core" for Arduino, follow the guide on https://github.com/esp8266/Arduino#installing-with-boardsmanager.
	- Install PubSubClient library with Library manager from within the Arduino IDE.

#### What is an IoT Device?

▶ Constrained in (one or more of):

- **Memory**
- $\triangleright$  CPU
- Network bandwidth and/or latency
- Storage

▶ Has connectivity

### IoT Devices - Example chips

### NodeMCU

NodeMCU hardware

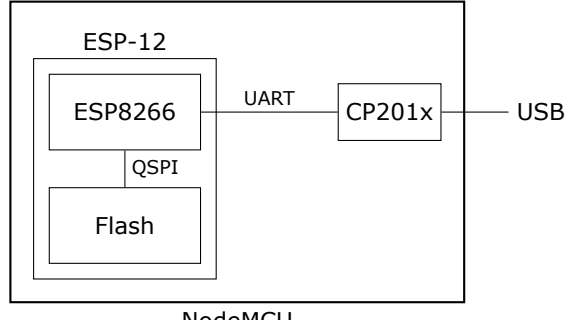

NodeMCU

#### NodeMCU hardware

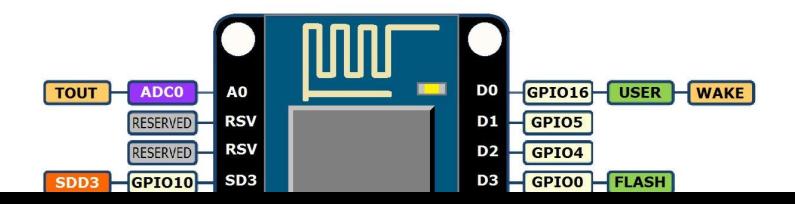

Assignment: blink-a-led

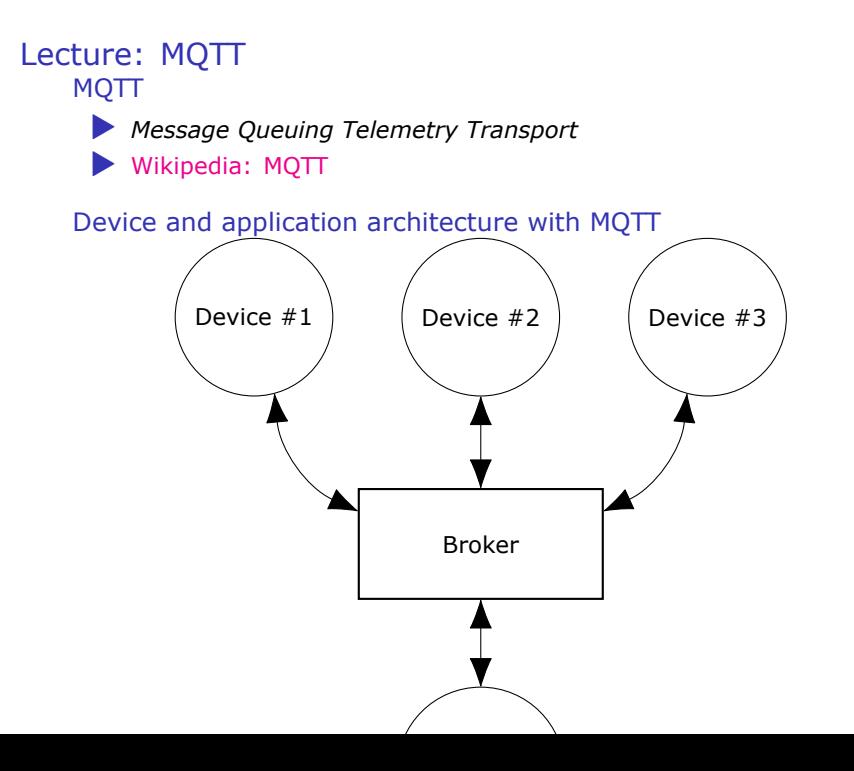

# Assignment: mqtt-with-button

**Content** 

https://github.com/trygvis/iot-workshop-ndc-2018